# **The Ultimate Guide on How To Setup Your Server Like a Pro**

Setting up a server can be a daunting task, especially if you're unfamiliar with the process. But fear not! In this comprehensive guide, we will walk you through the steps of setting up your server like a pro.

### **Why Do You Need Your Own Server?**

Before we dive into the nitty-gritty of server setup, let's first understand why having your own server can be a game-changer. Whether you're a business owner or an individual looking for more control and flexibility, having your own server allows you to:

- **Host your own websites and applications**
- Have complete control over your data and privacy n.
- Scale your resources as your needs grow  $\overline{\phantom{a}}$
- Run custom software and configurations n.
- Optimize server performance for specific requirements  $\blacksquare$

### **Choosing the Right Server**

One of the first steps in setting up your server is selecting the right hardware. Factors such as budget, required resources, and scalability should be considered. If you're just starting out, a dedicated server might be overkill. In that case, a virtual private server (VPS) could be a more cost-effective option. Research and find a server provider that aligns with your needs.

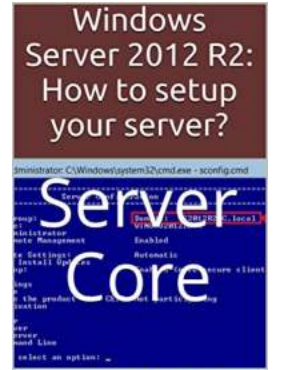

**EKIM DAUT** 

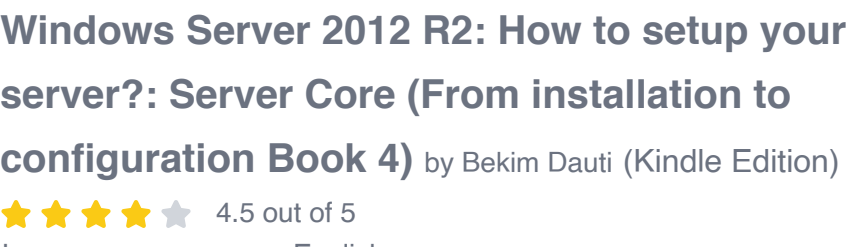

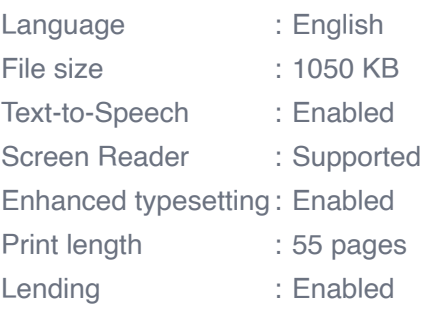

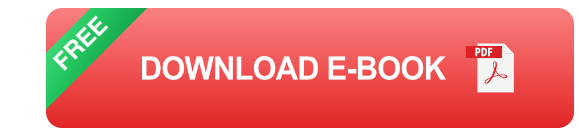

### **Operating System Installation and Configuration**

Once you have your server hardware ready, it's time to install an operating system (OS). The choice of OS depends on your requirements and familiarity. Linux-based distributions like Ubuntu or CentOS are popular choices due to their stability, performance, and vast community support. Windows Server is also an option for those who prefer a Microsoft environment.

After the installation, you'll need to configure the server according to your specific needs. This includes setting up the network, firewall, security measures, and other relevant software. A proper server configuration ensures better stability, security, and optimal performance.

### **Installing Web Server and Managing Domains**

Now that your server is up and running, it's time to install a web server software like Apache, NGINX, or Microsoft IIS. These serve as the foundation for hosting websites and applications. Depending on your requirements, you can choose the one that suits you best.

Managing domains is an essential aspect of server setup. You need to configure the server to handle domain requests by setting up DNS records, adding virtual hosts, and ensuring proper SSL certificate installation. This ensures that your websites can be accessed via user-friendly URLs.

### **Database Setup and Security**

Most websites and applications require a database to store and retrieve data efficiently. Setting up a database server, such as MySQL, PostgreSQL, or Microsoft SQL Server, is crucial for managing your data effectively. Proper security measures, such as strong passwords and regular backups, should be implemented to safeguard your sensitive information.

### **Email and File Server Configuration**

In addition to hosting websites, your server can handle email and file storage. Setting up an email server allows you to have full control over your email communications. Popular email server software includes Postfix, Exim, and Microsoft Exchange Server. You can also configure your server as a file server using protocols like FTP (File Transfer Protocol) or SFTP (SSH File Transfer Protocol) for efficient file sharing and storage.

#### **Optimizing Server Performance and Monitoring**

Once your server is set up, it's important to optimize its performance to ensure smooth operation. This includes configuring caching mechanisms, optimizing database queries, and fine-tuning server parameters. Regular monitoring of server metrics, such as CPU usage, memory consumption, and network traffic, enables proactive identification of potential issues and allows for timely resolution.

### **Backups and Disaster Recovery**

Finally, no server setup is complete without implementing a robust backup and disaster recovery plan. Regular backups of both your website/application files and databases are crucial for mitigating the risk of data loss. Cloud storage, external drives, or offsite backups can be used to securely store your backups. It's also important to have a recovery plan in place to ensure minimum downtime in case of any server failures or emergencies.

Setting up your own server might initially seem overwhelming, but with the right guidance, you can achieve it like a pro. By carefully selecting the right server, installing and configuring the necessary software, and implementing security measures, you can have complete control and flexibility over your hosting environment. Remember to optimize performance, regularly monitor your server metrics, and have a solid backup and recovery strategy in place. Now, go ahead and set up your server with confidence!

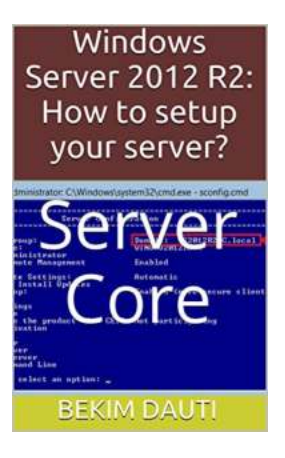

### **[Windows Server 2012 R2: How to setup your](http://epilogueepic.com/file/UlpFNnFHVDArbE03RGZpRm5HZ1ordDBBdjlacXdNSlVTT0tGV1JPUGE1NFE3c1FXalN3cmg5SUJ5YjdoYnpOcGVlSk13S1pnTkwrMzdYL2k4THN3QTlFd002K05Ub2RWZVFacFB4dFgzRnJEbjBmZ0tsejY5VlB6MVpUVUo2dlNmQjZURVVpa3pWMzEvd05vc2dQK205ak04ZnNOUzhXQ3J0MW4rUitqU1IzZjFuYVQwdWtiUXNtYmE0UjVVc1NFNVBlL0NiWEdKNjluU1ZzeHNBNFBhaTJNUkd0SWFBUzJXTTVZeEhZYXlGdz0=:f4.pdf) server?: Server Core (From installation to configuration Book 4)** by Bekim Dauti (Kindle Edition)

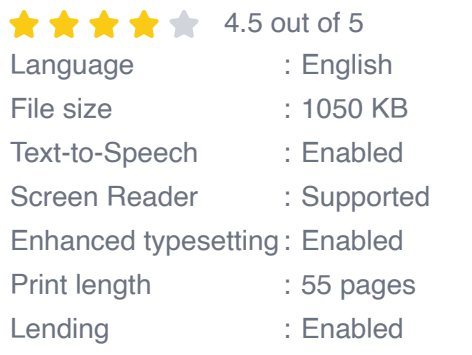

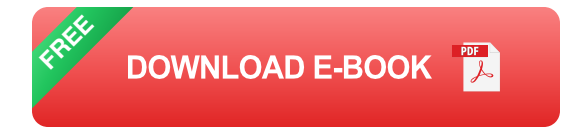

This e-Book is a continuation of the 3rd Volume Windows Server 2012 R2 Server Core: How to install and add roles? (Server Core) from the Windows Server 2012

R2 Server Core: From installation to setting up your server e-Book series. It continues to present the content of the Volume 3 using the PowerShell as a tool to setup network services on your server. Thus, bringing the Windows Server 2012 R2 Server Core: From installation to configuration e-Book series to the next level. With that in mind, this e-Book is for anyone who is moving further into Windows Server world in general, and Windows Server 2012 R2 Server Core in particular. Other than that, this e-Book proves to be a handy informational source for the well-established system administrators as it covers Windows Server 2012 R2 Server Core sys admin tools. In that regard, this e-Book is providing the indepth setup of the most used roles that the Windows Server 2012 R2 Server Core is providing. With step-by-step instructions driven by targeted, easy-tounderstand graphics, this e-Book explains and shows you how to setup the roles, features, functions, and quirks of the Windows Server 2012 R2 Server Core. With the guidance provided by this easy to follow resource, you will quickly setup roles and features in Windows Server 2012 R2 Server Core, thus making your network services up & running on your server.

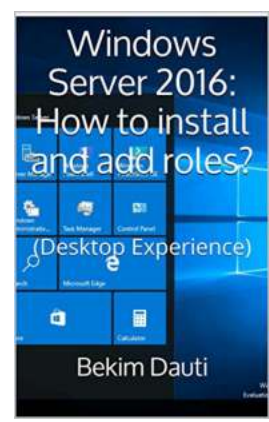

## **[Discover the Ultimate Guide on How to Install](http://epilogueepic.com/Discover%20the%20Ultimate%20Guide%20on%20How%20to%20Install%20and%20Add%20Roles%21.pdf) and Add Roles!**

Are you seeking to enhance the functionality and flexibility of your computer system or server? Adding roles can be a crucial step in achieving that goal. Whether you are a...

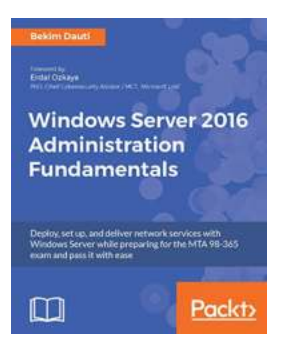

## **Deploy, Set Up, and Deliver Network Services [with Windows Server: A Guide to Preparing for](http://epilogueepic.com/guide/windows-server-2016-administration-fundamentals-deploy-set-up-and-deliver-network-services-with-windows-server-while-preparing-for-the-mta-98-365-exam-and-pass-it-with-ease.html) Seamless Operations**

Are you feeling overwhelmed with the daunting task of deploying, setting up, and delivering network services with Windows Server? Look no further! In this comprehensive guide,...

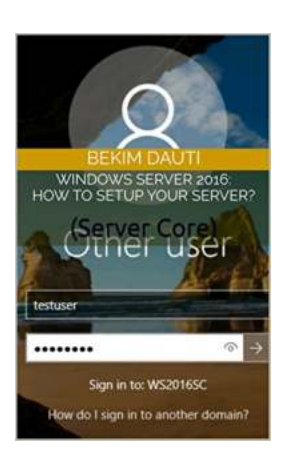

## **[How To Setup Your Server - A Comprehensive](http://epilogueepic.com/How%20To%20Setup%20Your%20Server%20-%20A%20Comprehensive%20Guide.pdf) Guide**

Welcome to this comprehensive guide on setting up your own server! Whether you are a beginner or an experienced user, this article will provide you with all the information...

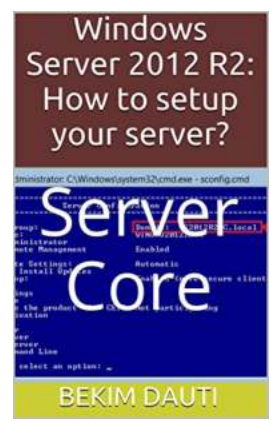

## **[The Ultimate Guide on How To Setup Your](http://epilogueepic.com/guide/windows-server-2012-r2-how-to-setup-your-server-server-core-from-installation-to-configuration-4.html) Server Like a Pro**

Setting up a server can be a daunting task, especially if you're unfamiliar with the process. But fear not! In this comprehensive guide, we will walk you through the steps of...

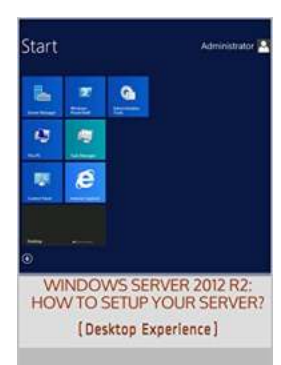

**BEKIM DAUTI** 

## **[Desktop Experience: From Installation To](http://epilogueepic.com/Desktop%20Experience%20From%20Installation%20To%20Setting%20Up%20Your%20Server.pdf) Setting Up Your Server**

Are you ready to embark on a journey to enhance your desktop experience by setting up your own server? Look no further, as we provide you with a...

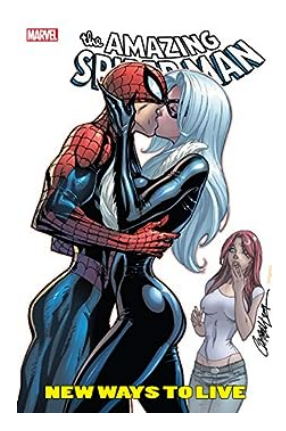

## **[New Ways To Live: Amazing Spider-Man 1999-](http://epilogueepic.com/New%20Ways%20To%20Live%20Amazing%20Spider-Man%201999-2013.pdf) 2013**

Gathering millions of fans worldwide, The Amazing Spider-Man comic series has continuously evolved throughout the years, captivating readers with its thrilling storylines...

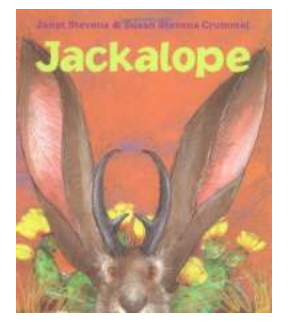

## **[Meet the Legendary Jackalope: Susan Stevens](http://epilogueepic.com/Meet%20the%20Legendary%20Jackalope%20Susan%20Stevens%20Crummel.pdf) Crummel**

Deep in the folklore and tall tales of the American West, one mythical creature reigns supreme - the Jackalope. Half-jackrabbit, half-antelope, this enigmatic creature has...

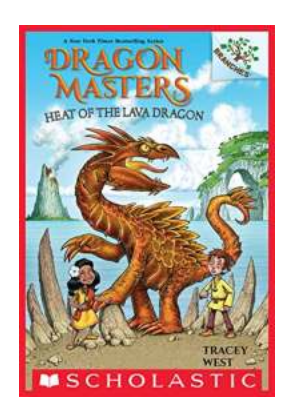

## **[Unveiling the Untamed Power: The Heat of the](http://epilogueepic.com/Unveiling%20the%20Untamed%20Power%20The%20Heat%20of%20the%20Lava%20Dragon.pdf) Lava Dragon**

The world is full of mysteries, both seen and unseen. In the depths of volcanic landscapes, amidst the scorching lava flows, lies a creature of mythical...